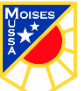

## **Evaluación Formativa de Educación Tecnológica 1°Básico Guía Semana 9 2020**

Docente responsable: Magdalena Lara Silva

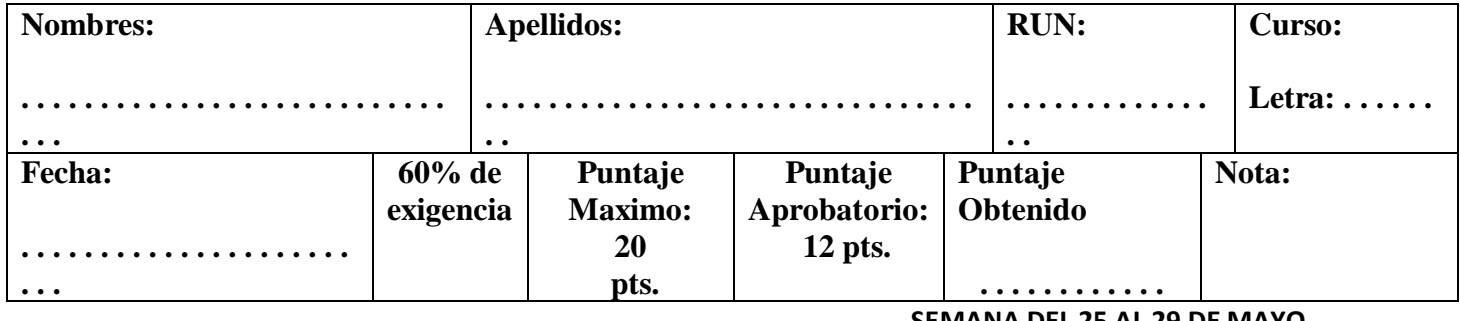

**SEMANA DEL 25 AL 29 DE MAYO.**

**0A5 Usar software de dibujo para crear y representar ideas por medio de imágenes.**

HABILIDAD: DIBUJAR UTILIZANDO EL SOFTWARE DE DIBUJO PAINT

Instrucción: Utilizando Software de dibujo PAINT crea un paisaje utilizando sólo líneas rectas.

Envía imagen del trabajo al correo o si te resulta más fácil al whatssap.